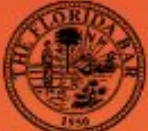

The Florida Bar's Standing Committee on Technology **Presents** 

## **How to Stop Hackers** with Honey & Sand

**Featuring:** 

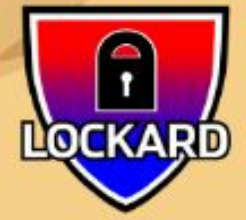

**Nick Lockard CEO/CISO** Lockard

Managed Security Services Provider (MSSP) that specializes in defensive and offensive services.

Sponsored b

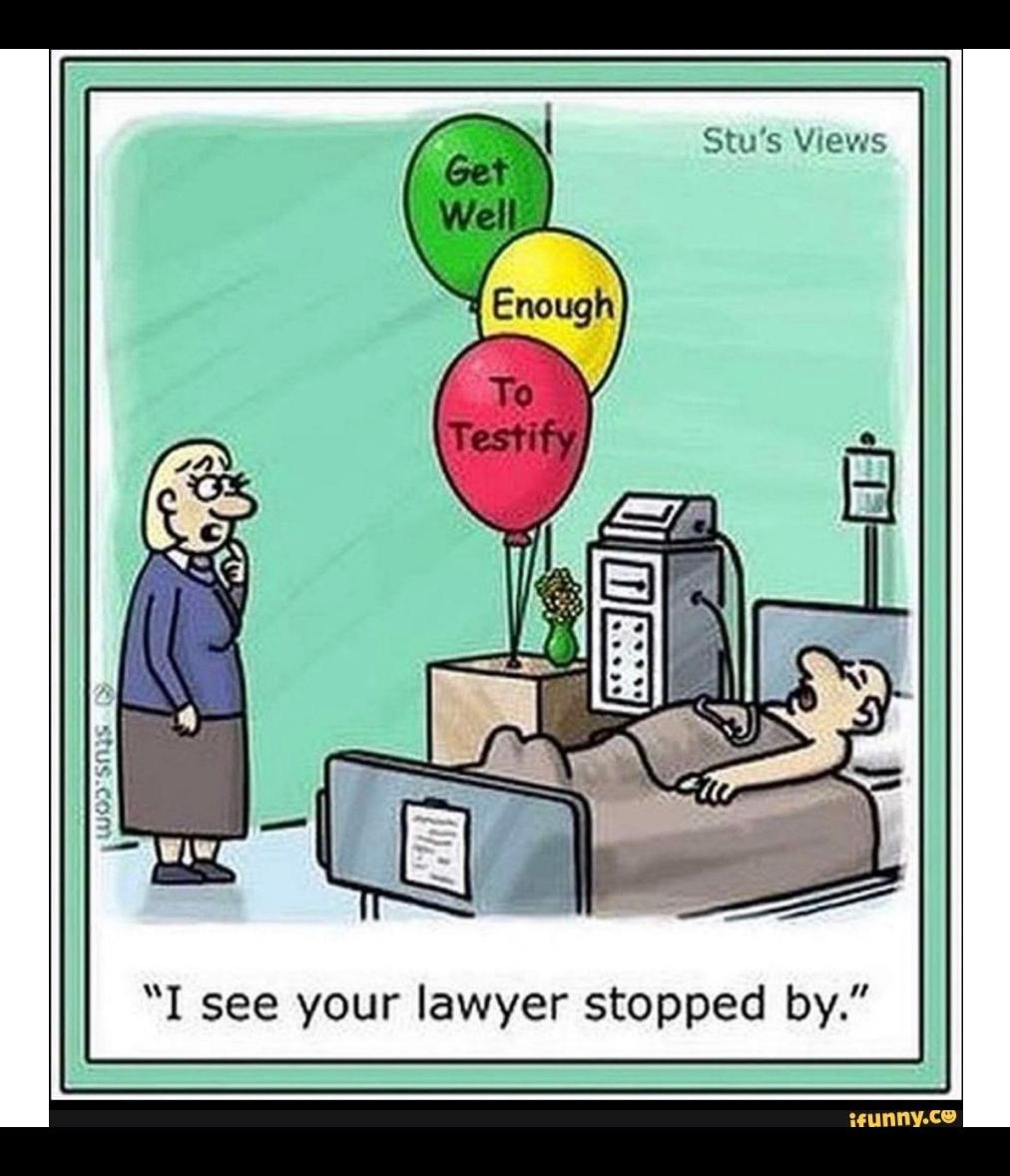

#### Topics

- **● Introduction**
- **● Why You Should Care**
- **● Risks**
- **● Threats**
- **● Common Security Controls**
- **● Why they're NOT enough**
- **● Trojan and Ransomware Simulation Video**
- **● The Good Stuff: Honey & Sand!**
- **● Sandboxing**
- **● HoneyTokens**
- **● Defense-in-depth**
- **● Lockard Services**
- **● Q&A**

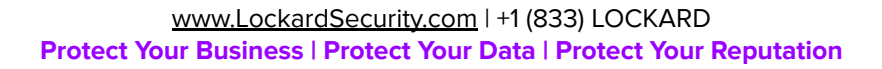

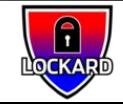

Ω

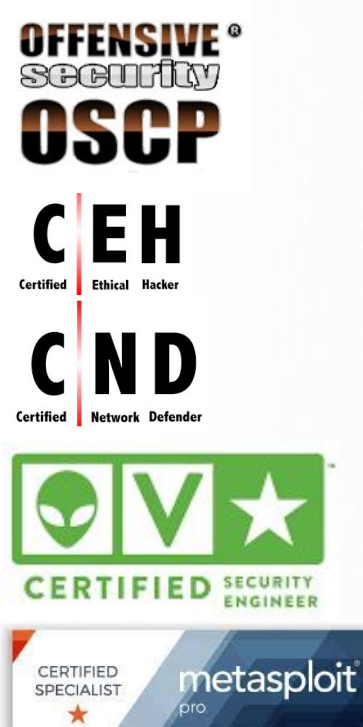

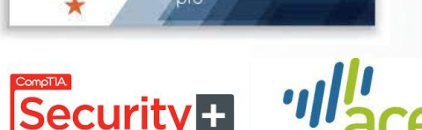

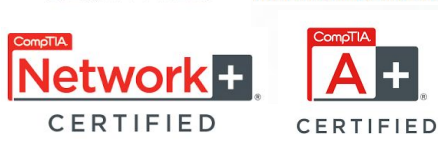

## Nick Lockard

**20+ years experience Founder of Lockard, LLC.**

**Certified Ethical Hacker & OSCP DOE, DOD, FBI, Intel, AWS, LinkedIn**

**Red, Purple, & Blue Team Operations Security Engineering & Architecture**

**[https://www.LockardSecurity.com](https://www.lockardsecurity.com) +1(833) LOCKARD**

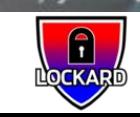

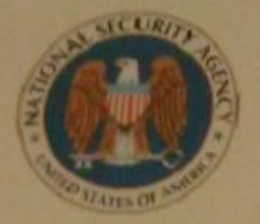

#### NATIONAL SECURITY AGENCY CENTRAL SECURITY SERVICE Fort George G. Meade, Maryland 20755-6000

January 23, 2014

Mr. Nick Lockard 17590 NW Cornell Rd. Apt. 7 Beaverton, OR 97006

Dear Mr. Lockard:

Congratulations! We are pleased to extend a conditional offer of employment with the National Security Agency (NSA) as a Exploitation Analyst, GG-0000 Grade 12, Step 4 at \$66,964.00 base salary, plus a locality pay of \$16,219.00 for a total of \$83,183.00 per annum.

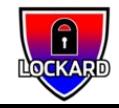

## Why You Should Care

- **Reputation**
- Everyone is a potential victim and humans are the top target
- 85% of beaches involved a human element
- 2020 Average Ransomware Demand \$847,000 (highest \$30 million)
- 2021 Average Ransomware Demand \$5.3 million (+518%) (highest \$50 million)
- Pegasus Trojan (Hacking phones with no click / no interaction)

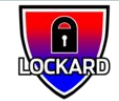

#### The Risk of Quadruple Extortion

- 1. **Encryption:** Victims pay to regain access to scrambled data and compromised computer systems that stop working because key files are encrypted.
- 2. **Data Theft:** Hackers release sensitive information if a ransom is not paid. (This trend really took off in 2020.)
- 3. **Denial of Service (DoS):** Ransomware gangs launch denial of service attacks that shut down a victim's public websites.
- 4. **Harassment:** Cybercriminals contact customers, business partners, employees and media to tell them the organization was hacked.

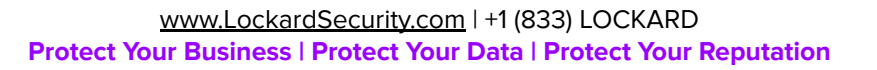

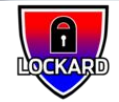

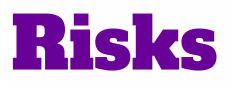

- 1. Unauthorized Access
- 2. Denial of Services
- 3. Malicious Code
- 4. Improper Use
- 5. Scanning / Probing / Attempted Access

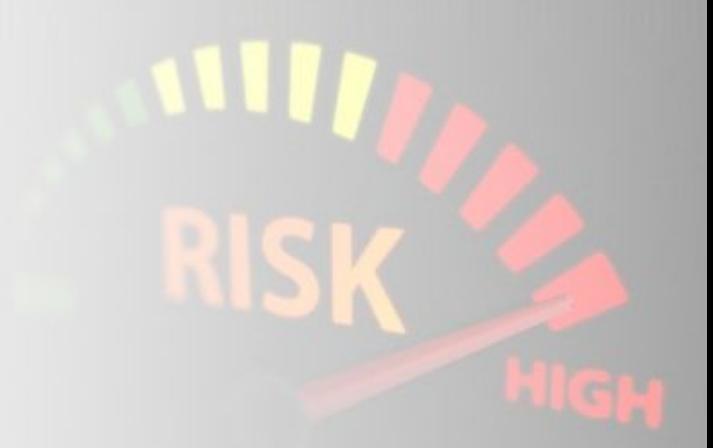

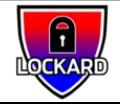

#### Threats

- **Adware**
- **Backdoor**
- BHO
- **Botnet**
- DDOS
- Crypto Miner
- **Exploit**
- Keylogger
- Malware
- Phishing
- Ransomware
- **RAT**
- **Rootkit**
- **Spyware**
- **Trojan**
- **Virus**
- Worm
- Zero Day

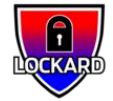

## Common Security Controls

- Anti-Virus / Anti-Spyware / Anti-Malware / EDR
- **Firewall / Intrusion Detection Systems**
- Patching / Update
- **Encryption**
- Logging, Monitoring and Alerting
- Multi-Factor Authentication (2FA)
- Role Based Access Control (RBAC)
- Zero Trust
- **Segmentation**
- Locks / Motion Sensors / Lights / Badges / CCTV

#### **MORE (Honey & Sand!) > all > some > one > none**

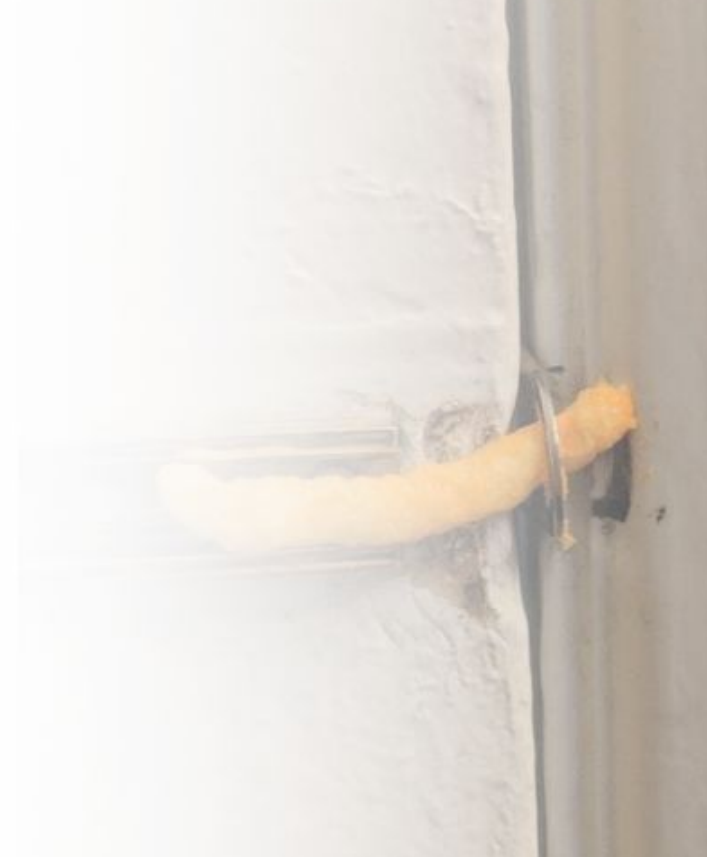

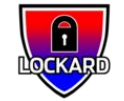

## Common Security Controls Are Not Enough

**● Zero Day ● Fully UnDetected (FUD)**

**● Encrypted Channels**

**● Insider Threats**

 $/er-1$ 

**● Leaked Credentials**

#### **ZERO-DAY EXPLOITS ARE HIGHLY** L**UED IN THE CYBERCRIMINAL UNDERGROUND**

Threat actors value zero-day exploits because most security defenses are designed to handle known flaws, so attacks that use them can go unnoticed for a long time.

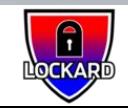

## Zero Day For Apple's Mac

● <https://github.com/SubGlitch1/OSRipper>

OSripper:-- AV evading OSX Backdoor Framework.

OSripper not only generates backdoors but also obfuscates and compiles them. This also includes apple M1 backdoors. Take a closer look at the Roadmap to see how close we are to achieving our goal of total evasion but the results so far are extremely good.

Disclaimer:- This project was created for educational purposes and should not be used in environments without legal authorization.

#### #Download #Link:-

**ANTISCAN.ME** test3\_enc.exe MD5: d41felsc3c3t1b3508b643chee62b8<br>Scan date: 28-02-2022 15:17:36

◯ Detection 0/26

https://github.com/3subs/OSRipper

#cybersecurity #CyberSecurityNews #infosec #infosecurity #cybersecurityawareness #informationsecurity #Pentesting #cybersecuritytraining #informationtechnology #bugbounty #ethicalhacking #EthicalHackingOnlineTraining #hacking #hackers #kalilinux #onlinetraining #onlineclasses #AWS #cloudcomputing

Visit Us: inttps://ncybersecurity.com<br>Call:- +918016167754 E-mail:- root@ncybersecurity.com **National Cyber Security Services** 

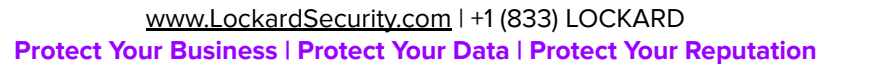

System HACKED

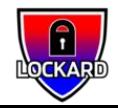

#### Time it takes a hacker to brute force your password in 2022

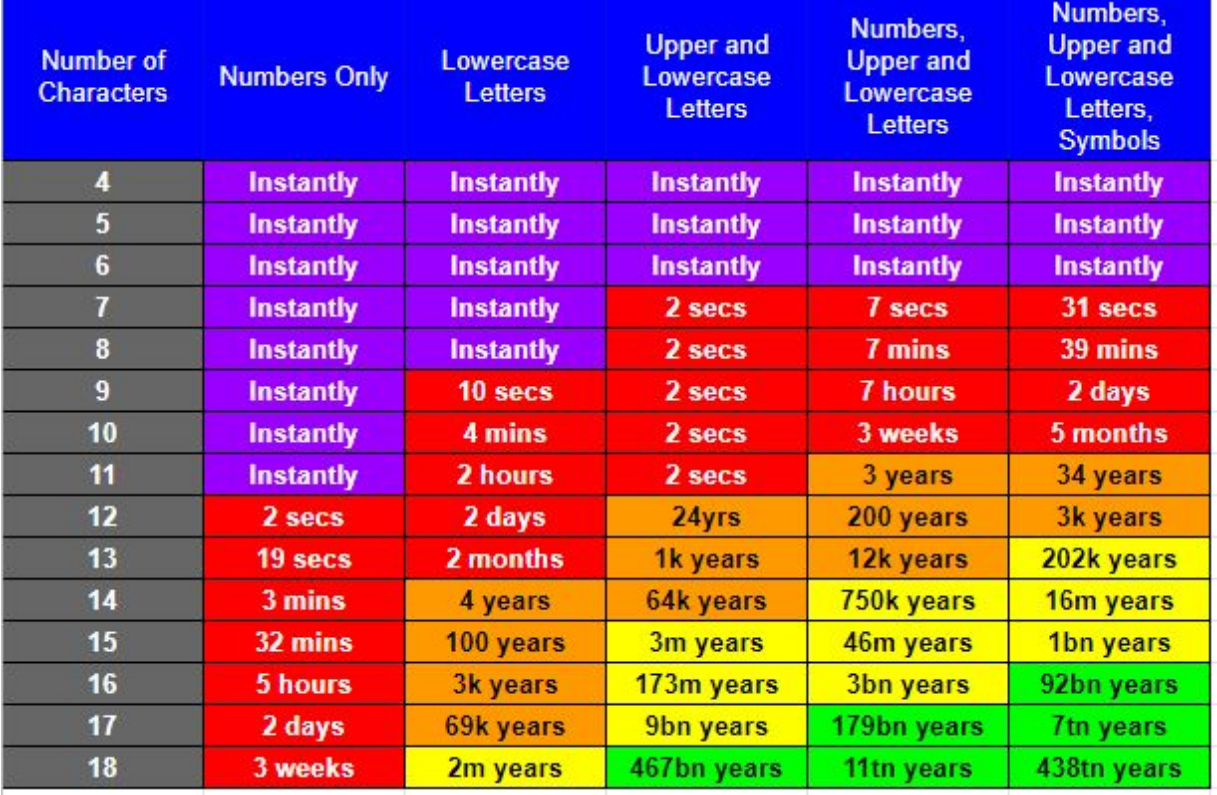

[www.LockardSecurity.com](https://www.lockardsecurity.com) | +1 (833) LOCKARD

**Protect Your Business | Protect Your Data | Protect Your Reputation**

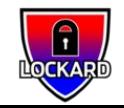

#### Trojan and Ransomware Simulation Video

<https://www.youtube.com/watch?v=gARo-q7FTgA>

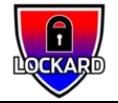

#### The Good Stuff: Honey & Sand

- **● Sandboxing**
- **● HoneyTokens**
- **● HoneyPots**
- **● HoneyNets**

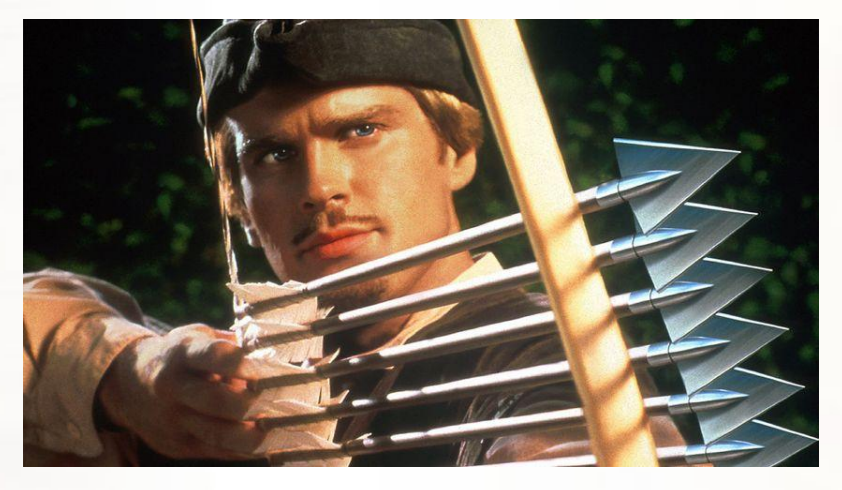

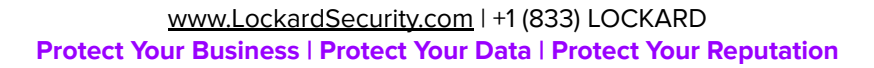

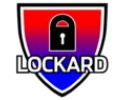

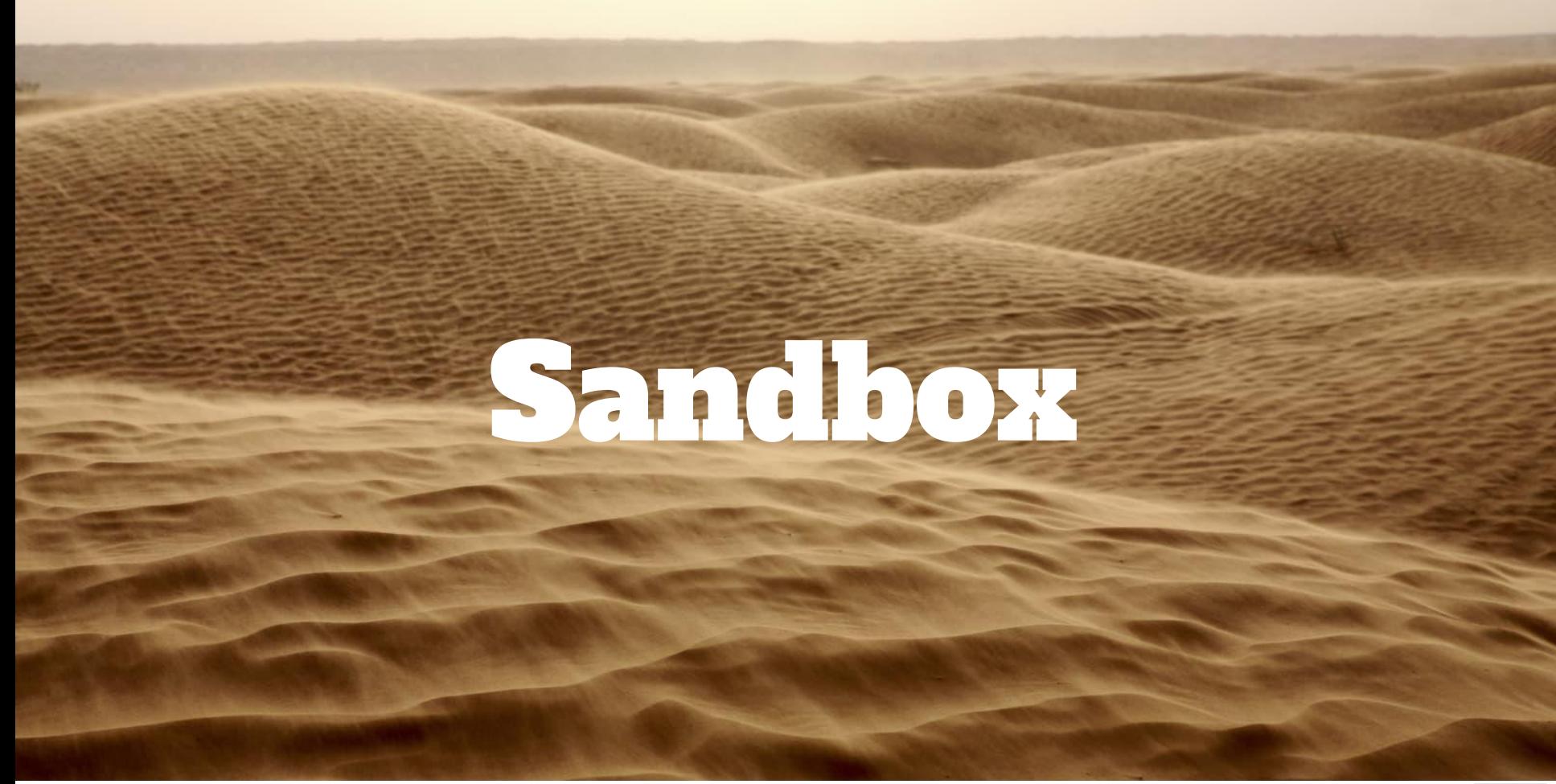

![](_page_15_Picture_2.jpeg)

![](_page_16_Picture_0.jpeg)

![](_page_16_Picture_1.jpeg)

A sandbox is used to determine if something is bad.

#### Multiple types of Sandboxes:

- IP, URL and Website Detonation and Analysis
- File Detonation and Analysis

Advanced malware can detect certain types of sandboxes

![](_page_16_Picture_7.jpeg)

![](_page_16_Picture_8.jpeg)

## Sandbox Tools

#### **File**

**IP, URL and Website** 

#### **Application**

<https://www.virustotal.com>

<https://www.urlvoid.com>

<https://cuckoosandbox.org>

<https://www.joesandbox.com>

<https://antiscan.me>

<https://www.ipvoid.com>

[https://www.scamvoid.n](https://www.scamvoid.net/) [et/](https://www.scamvoid.net/)

<https://urlscan.io>

<https://pulsedive.com>

CrowdInspect [https://www.crowdstrike.co](https://www.crowdstrike.com/resources/community-tools/crowdinspect-tool/) [m/resources/community-to](https://www.crowdstrike.com/resources/community-tools/crowdinspect-tool/) [ols/crowdinspect-tool](https://www.crowdstrike.com/resources/community-tools/crowdinspect-tool/)

![](_page_17_Picture_14.jpeg)

#### Demonstration of Sandbox

Upload file to VT [https://www.virustotal.com/gui/file/f6c3105a656571039e0224a7c73ddad2befaa00badf9dafd83d83a99eaa](https://www.virustotal.com/gui/file/f6c3105a656571039e0224a7c73ddad2befaa00badf9dafd83d83a99eaaae824) [ae824](https://www.virustotal.com/gui/file/f6c3105a656571039e0224a7c73ddad2befaa00badf9dafd83d83a99eaaae824)

Submit URL to VT -<https://www.virustotal.com/gui/domain/lockard.it>

Submit URL to URLVOID [-https://www.urlvoid.com/scan/lockard.it/](https://www.urlvoid.com/scan/lockard.it/)

Submit IP to VT - <https://www.virustotal.com/gui/ip-address/8.8.8.8>

Submit IP to IPVoid -<https://www.ipvoid.com/ip-blacklist-check/>

PulseDive:<https://pulsedive.com/> URLScan: <https://urlscan.io>

![](_page_18_Picture_8.jpeg)

#### Sandbox Limitations

Advanced Malicious code (Malware, Viruses, Trojans, Ransomware, etc..):

- Can evade detection
- Detect if running in a Sandbox
	- Bad stuff happens in
		- 5mins
		- 10mins
		- After you reach "level 3" in the game
		- Type the word "thanks"
		- At midnight
		- Etc...

![](_page_19_Picture_11.jpeg)

○ Check for type of Operating System, architecture, IP Address, software installed, etc…

![](_page_19_Picture_13.jpeg)

# HoneyPots

![](_page_20_Picture_2.jpeg)

![](_page_21_Picture_0.jpeg)

## HoneyTokens & HoneyPots 101

**HoneyToken:**

<https://canarytokens.org/generate>

**HoneyPots:**

- **ElasticHoney**
- **DCEPT**
- **VMCloak**
- MongoDB-HoneyProxy

![](_page_21_Picture_9.jpeg)

## HoneyPots & HoneyNets

#### **HoneyPot**

A HoneyPot can be a vulnerable system, application and/or setting that is configured in such a way that an attacker is enticed to target it.

<https://www.honeynet.org/>

#### **HoneyNet**

A HoneyNet is a network that is set up to attract potential attackers and distract them from your production network. Consisting of a mix of HoneyPots and **HoneyTokens** 

![](_page_22_Picture_6.jpeg)

## HoneyTokens Best Practices & Limitations

HoneyTokens should be used as "tripwires / booby traps" within your environment.

- Name them something an attacker would be inclined to open.
- Place them in "admin / root" directories, "file shares" and on servers.

#### **Limitations - if the HoneyToken is copied to an offline system and opened.**

HoneyToken Account ( aka "bait") a fake user account that looks normal and appears desirable to an attacker.

![](_page_23_Picture_6.jpeg)

#### Demonstration of HoneyTokens

Step 1. Create HoneyToken -<https://canarytokens.org/generate>

Step 2. Open email - <https://www.mailinator.com/v4/public/inboxes.jsp?to=lockard>

Step 3. Open HoneyToken

Step 4. Upload to VT -<https://www.virustotal.com/gui/home/upload>

![](_page_24_Picture_5.jpeg)

#### Defense-In-Depth

![](_page_25_Figure_1.jpeg)

![](_page_25_Figure_2.jpeg)

Database Configuration

HMI

Comouters

Engineering Workstation

#### **Bars of Gold = Crown Jewels**

![](_page_25_Picture_4.jpeg)

#### Crown Jewels - Classified Data

#### **Highly Confidential Data**

- PII Personally identifiable information
- PHI Protected health information
- SSN Social Security Number
- CC Credit Card
- IP Intellectual Property
- Classified networks
- Classified systems / devices
- **Email accounts**
- SaaS accounts
- Social media accounts

lass

#### Blue - Policy & Procedures

- **Risk Management**
- Incident Response Management

**Procedure** 

- Supply Chain Management
- Audit and Assessment
- **•** Training and Awareness

![](_page_27_Picture_6.jpeg)

![](_page_27_Picture_7.jpeg)

#### Green - Physical Security

- ID Cards / Badges
- CCTV
- Fences & Gates
- Locks
- Safes
- Alarms
- Motion Sensors

![](_page_28_Picture_8.jpeg)

![](_page_28_Picture_9.jpeg)

## Yellow - Network Security

- **Firewall**
- Sandboxing
- **Baseline Hardening**
- IDS / IPS Honey Pots
- **VPN**
- Monitoring and Alerting Honey Tokens
- **Vulnerability Assessment**
- **Cloud Security**

![](_page_29_Picture_9.jpeg)

![](_page_29_Picture_10.jpeg)

#### Orange - Endpoint Security

- **Baseline Hardening**
- Application Allow listing
- Write and Read Protection
- Patching OS & 3rd Party Applications
- **Endpoint Detection Response (EDR)**
- **Privilege Escalation** 
	- Least Privilege
	- Need-To-Know Principals
- **Monitoring and Alerting Honey Tokens**

![](_page_30_Picture_10.jpeg)

![](_page_30_Picture_11.jpeg)

#### Red - Application & Data Security

- **Privacy**
- Classification
- **Encryption**
- Integrity
- Role Based Access Control (RBAC)
- Need-to-know
- Auditing
- **Retention**
- **Destruction**
- Availability
	- Patching

![](_page_31_Picture_12.jpeg)

![](_page_31_Picture_13.jpeg)

## Lockard's Here To Help, Call +1(833) 562-5273

**A complimentary cybersecurity assessment to all Florida Bar members!**

Email **[floridabar@lockardsecurity.com](mailto:floridabar@lockardsecurity.com)** or give us a call today

**Heavily discounted paid services to all Florida Bar members!**

- Blue Team 24x7x365 monitoring, alerting and incident response services
- Purple Team Testing Blue Team Capabilities, Tools, and Processes
- Red Team Ethical Hacking, Penetration Testing
- Tiger Team B&E, lock picking, implants, roque wifi, badge cloning, etc...

**<https://www.lockardsecurity.com/florida-bar/>**

![](_page_32_Picture_9.jpeg)